# **CSE 160 23wi Midterm Exam Cheat Sheet**

*# if/elif/else syntax* if *condition1*: *# statements* elif *condition2*: *# other statements # for loop syntax* for *i* in *sequence*: *# statements*

else:

*# more statements*

*# function definition syntax*

def *function\_name*(*param1*, *param2*, …):

*# statements*

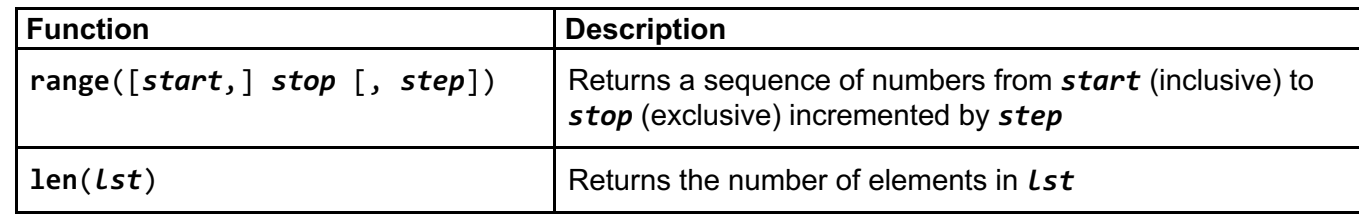

#### **Lists**

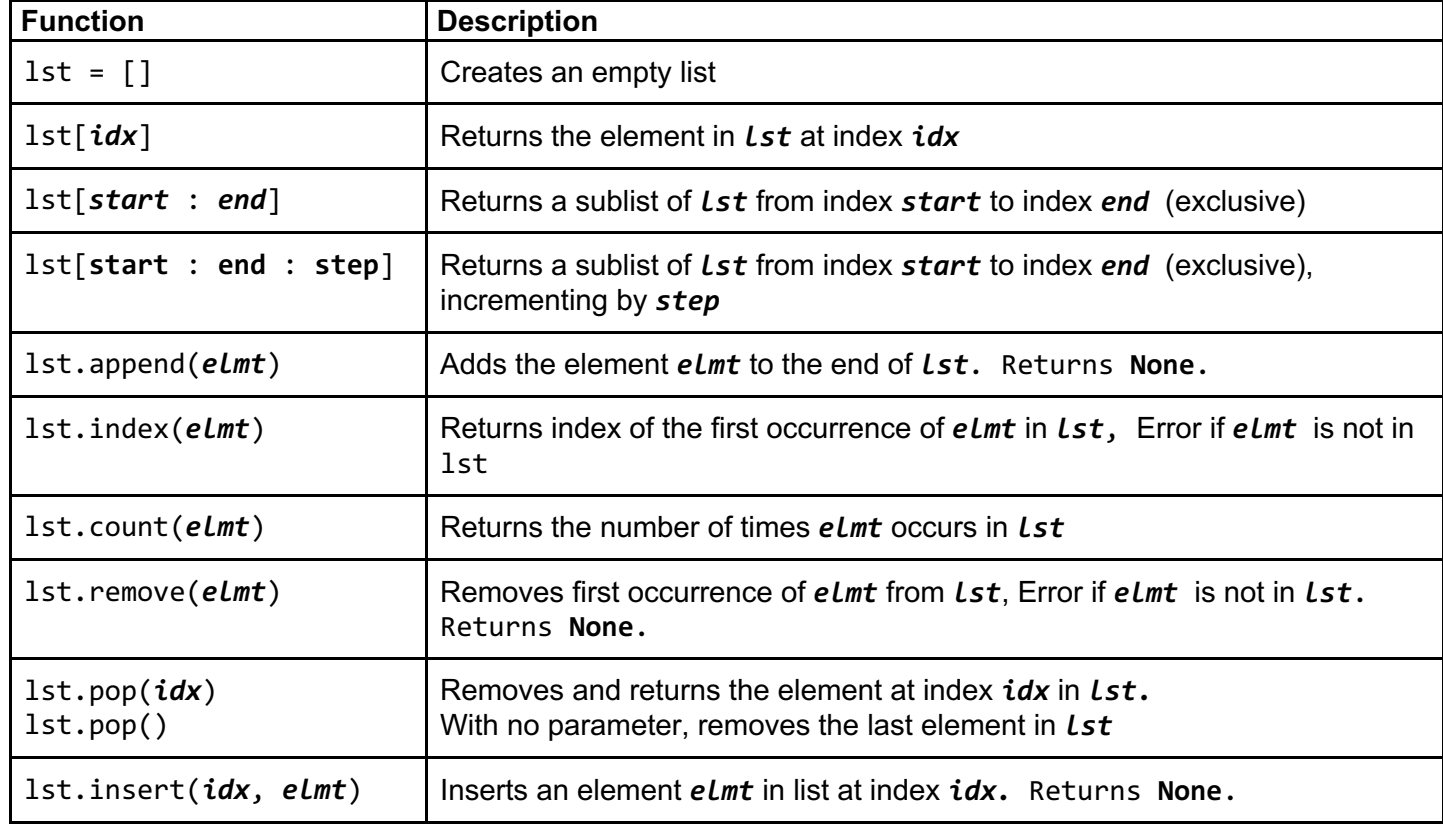

### **File I/O**

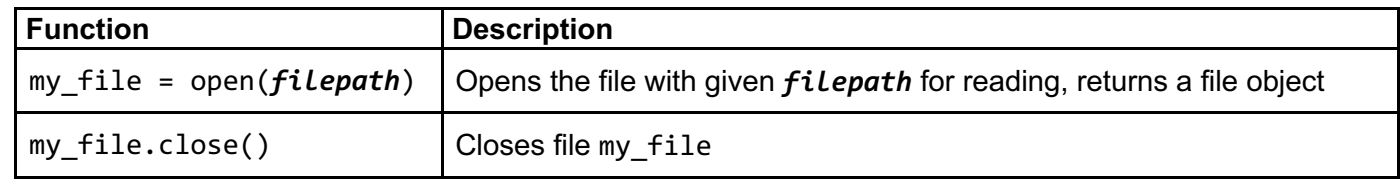

*# Process one line at a time:* for line\_of\_text in my\_file: # process line\_of\_text

*# Process entire file at once* all\_data\_as\_a\_big\_string = my\_file.read()

## **Dictionaries**

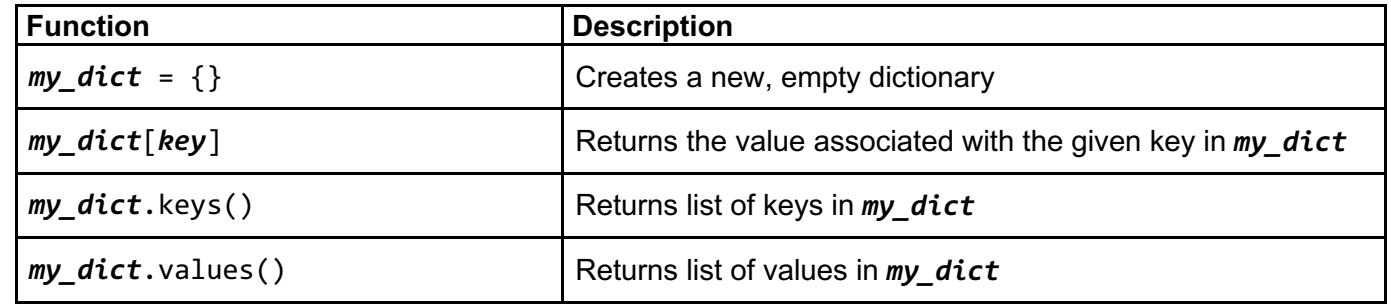

### **Sorting**

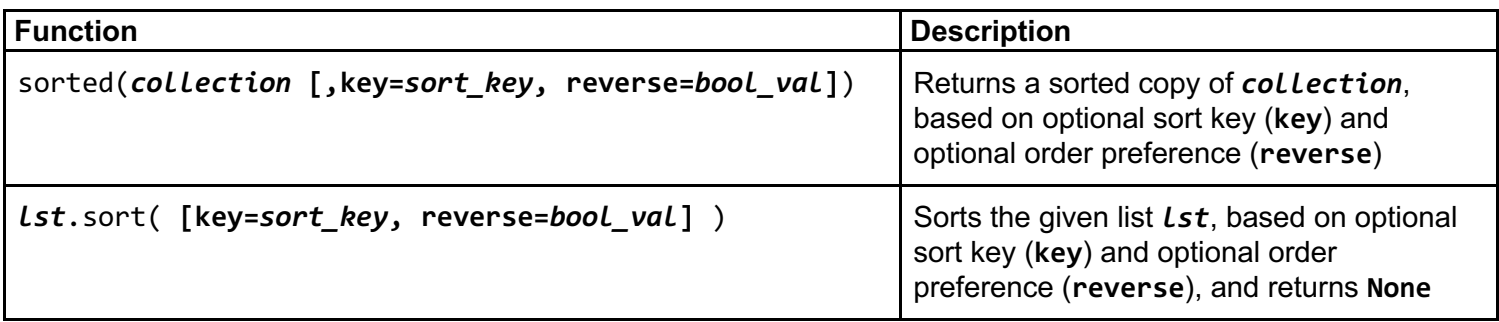

### **Common Error Names**

IndexError – Index out of range

KeyError – Key not found in dictionary

IndentationError – Invalid indentation

TypeError – Operation applied to invalid combination of types

ValueError – Function gets properly typed argument, but invalid value

SyntaxError – Invalid Python syntax

NameError – Variable name not found

FloatingPointError – Floating point operation fails

RuntimeError – Otherwise Unknown Error